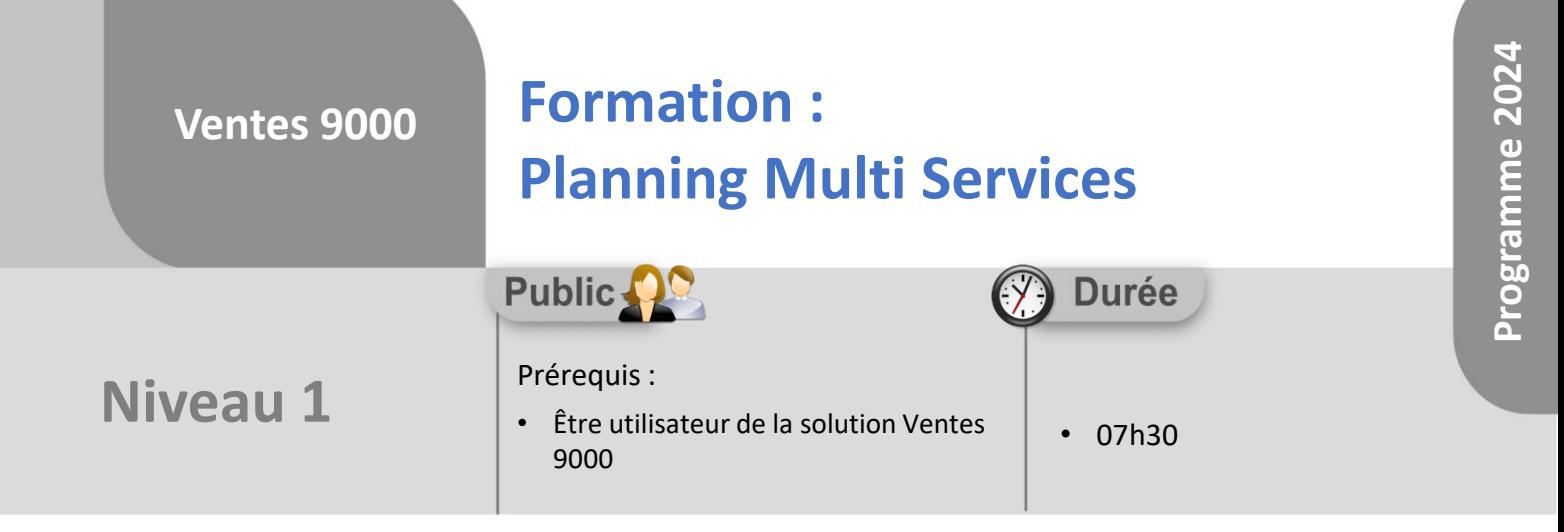

Notre offre de formation est **accessible à tout public**, n'hésitez pas à nous faire part de vos besoins spécifiques en lien avec un éventuel handicap afin que notre équipe adapte au mieux vos modalités de formation : Aménagement des horaires, de lieux, des supports, des places de parking, etc.

Notre contact handicap se tient à votre écoute (Nathalie Bonnet [nbonnet@technic-soft.fr](mailto:nbonnet@technic-soft.fr)).

### **Moyens pédagogiques** še.

- Salles de formation Technic-Soft équipées d'écrans tactiles 70 & 80 Pouces
- Vidéoprojecteur
- Terminal mobile Android
- Postes de travails disposant de votre propre base de données.
- Support de formation et Aide en ligne

# **Méthodes pédagogiques**

- Formation en présentiel
- Apports des compétences métiers du formateur
- Présentation structurée du cas simple au cas le plus complexe
- Exercices pratiques et évaluatifs sur des cas concrets de l'entreprise
- Construction d'une base test à partir des données transmises par le client en amont de la formation. Cette base adaptée au secteur d'activité du client permettra aux stagiaires de se mettre en situation pendant et à l'issue de chaque session de formation

# **Programme**

### **1. Le Planning Multi Services**

- Présentation & Fonctionnalités générales
- Paramétrages :
	- Nombre de tâches ou d'heures maxi par intervenant
	- Champs affichés dans la synthèse de la tâche
	- Envoi automatique de SMS, de Mails
	- Couleurs des types d'actions
	- Couleur des types de tâches
- Planifier une nouvelle tâche, une tâche récurrente
- Modifier une tâche
- Supprimer la planification d'une tâche
- Déplacer une ou plusieurs tâches simultanément
- Envoyer une tâche planifiée par mail
- Afficher une tâche sur le menu d'un utilisateur
- Visualisation du planning et du détail d'une tâche
- Utilisation des différents onglets du planning
- Localiser géographiquement le client et les intervenants
- Afficher/Optimiser la tournée d'un intervenant
- Les différents modes de visualisation du planning : Jours, Semaine, Mois, Time line
- Afficher plus ou moins d'intervenants
- Sélection des différents éléments à afficher :
	- Types d'interventions
		- **Intervenants**
		- Types d'actions
		- Zone géographique
- Créer différents bureau en fonction des différents besoins

Référence : FP-V9-PMS

Déclaration d'activité enregistrée sous le numéro **73.31.00819.31** auprès du préfet de la région Occitanie

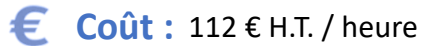

TECHNIC-SOFT

Technic-Soft SAS – 15 Rue Boudeville – 31104 Toulouse Cedex 05 62 87 85 85

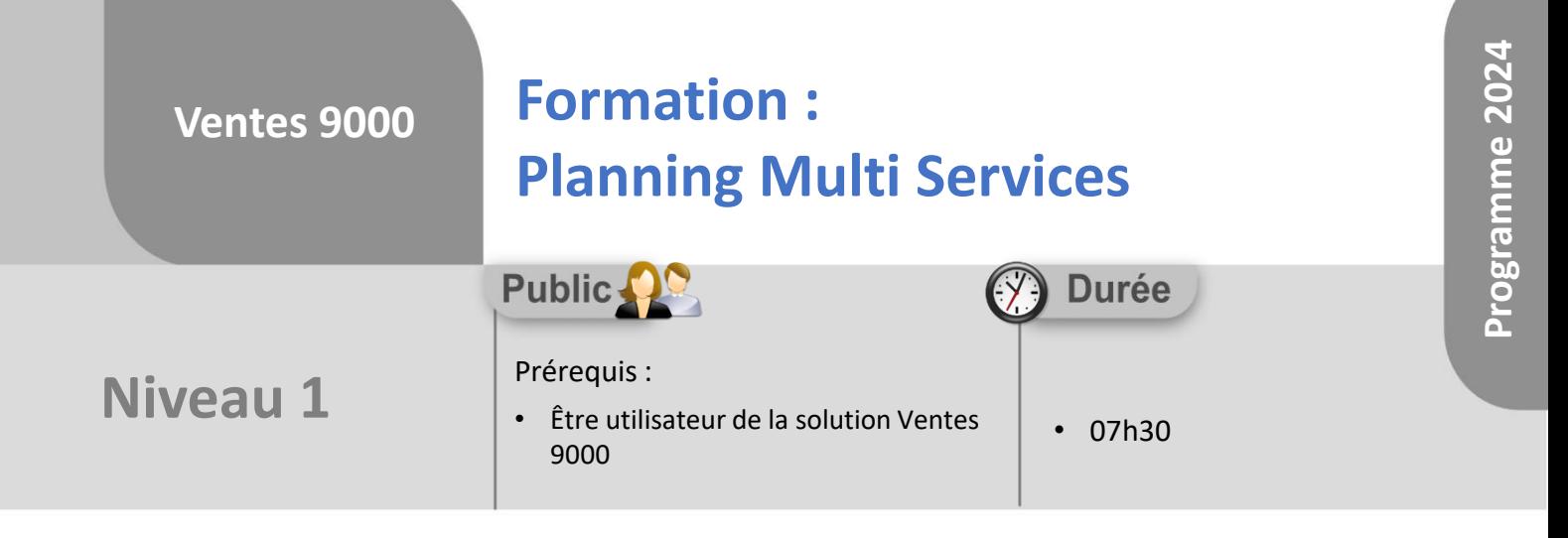

## **Objectifs**

A l'issue du stage, le stagiaire sera capable de :

- Visualiser le planning
- Créer une tâche
- Modifier, déplacer une tâche
- Supprimer une tâche

#### å. **Méthodes d'évaluation**

- Exercices pratiques sur des cas concrets évalués par le formateur
- Questionnaire d'auto-évaluation des objectifs en fin de formation

Déclaration d'activité enregistrée sous le numéro **73.31.00819.31** auprès du préfet de la région Occitanie

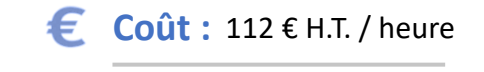

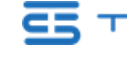

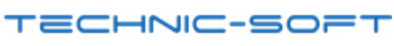